## SAP ABAP table EDM\_STATUS\_RANGE {Range from EDI\_STATUS}

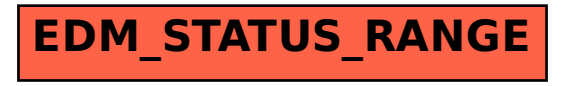